#### **INTRODUCTION**

#### PERCENT ERROR AND PERCENT DIFFERENCE

A percent error should be calculated when an experimental value E is compared to a standard or accepted value S of the same quantity. We express the difference between E and S as a percent of the standard value S:

$$
PE = \frac{E - S}{S} \times 100
$$
 (1)

This formula yields a positive result if the experimental value is high in comparison to the standard value, and a negative result if it is low.

A percent difference should be calculated when two experimental values,  $E_1$  and  $E_2$ , are compared to each other, and there is no standard value for comparison. In this case we express the absolute value of the difference between the experimental values as a percent of the average of the two values:

$$
PD = \left| \frac{E_1 - E_2}{\frac{1}{2}(E_1 + E_2)} \right| \times 100 = \left| \frac{E_1 - E_2}{(E_1 + E_2)} \right| \times 200
$$
 (2)

Percent difference is always positive.

### THE METHOD OF DIFFERENCES

The Method of Differences is used when some variable is believed to change by equal amounts in successive measurements. This method yields the average change in the variable per interval.

A physical example of such a case is the stretching of a spring by a force which increases by equal amounts in successive intervals. Another example is the speed of a dense falling body measured at equal time intervals.

As a concrete example to illustrate the Method of Differences, suppose that we want to measure the width of one of a number of identical floor tiles in a room.

One method is to place a measuring rod down, measure a tile, move the rod, measure another tile, and so on. We could then find the average of the individual measurements. However, moving the rod increases the experimental error.

A more precise method is to place the rod down only once, and then to take a set of readings of the positions of successive cracks (assumed to be of negligible thickness). For example, six successive readings would span five tiles. Let the six readings be a, b, c, d, e and f.

There are several ways in which these six numbers could be combined in order to yield a single tile width.

A poor method would be to use the formula

$$
w = \frac{f - a}{5}
$$
 (3)

The result would be approximately correct, but less precise than it could be, since we have used only two of the six readings.

A method that looks better at first is to calculate the five widths, b-a, c-b, d-c, e-d, and f-e, and then average them. The equation for this procedure is

$$
w = \frac{(b-a)+(c-b)+(d-c)+(e-d)+(f-e)}{5}
$$
 (4)

Close inspection of this equation, however, shows that it reduces to equation (3), so we have gained nothing by all of our extra work.

The Method of Differences uses each of the six readings once, and no reading cancels out. In order to use it, we must have an even number of readings. For an odd number of readings, either the first or last reading must be discarded. Then, we divide the readings into two sets. In our example, set one would consist of readings a, b and c; set two would consist of readings d, e and f. We can get one estimate of the average by using readings a and d,

$$
\frac{d-a}{3}.
$$

Here, the distance (d-a) spans three tiles, so we have divided by three. We can get two other estimates using the pairs b and e and c and f,

$$
\frac{e-b}{3} \text{ and } \frac{f-c}{3}.
$$

The method of differences uses the average of these three estimates

 $\mathcal{L}$ 

$$
w = \frac{\left(\frac{d-a}{3}\right) + \left(\frac{e-b}{3}\right) + \left(\frac{f-c}{3}\right)}{3} = \frac{(d-a) + (e-b) + (f-c)}{3^2}
$$
(5)

In the general case, suppose that we have 2n successive readings,  $A_1$  to  $A_n$  and  $B_1$  to  $B_n$ , of some variable S. Then the average change in S per interval is given by

 $\sim$ 

$$
\Delta S = \frac{(B_1 - A_1) + (B_2 - A_2) + \dots + (B_n - A_n)}{n^2}
$$
 (6)

# UNCERTAINTY IN DATA AND CALCULATIONS

# **I. Limitations on Precision of Measurement**

No measurement is exact. The precision of a measurement is limited by the nature of the measuring instrument itself, by the conditions of measurement, and by the skill of the person using the instrument.

For example, the precision of our measurement of the length of a board, using a meter stick, is limited by the fact that the smallest division on the stick is a millimeter. We can estimate the length of the board to a precision of the nearest fifth or tenth of a millimeter by mentally dividing the millimeter into smaller divisions, but soon we reach a limit. Even if we were to use a magnifying glass in an effort to divide the millimeter into even smaller parts, we would eventually be limited by irregularities in the markings on the meter stick.

A common source of error in using a meter stick is parallax error. This is error caused by the line of sight not being precisely perpendicular to the stick. For example, measuring the length of a sheet of paper by placing the stick down flat on the paper easily leads to parallax error; it would be better to place the meter stick on edge so that the markings touch the paper.

Parallax error can occur in many situations; it occurs, for example, in reading an electrical meter when the pointer moves in a different plane from the scale.

# **II. Absolute and Relative Uncertainty**

Suppose that we measure the length of a piece of paper as 20.00 cm, by using a meter stick. Then, after considering the process of measurement, we decide that we might be in error by as much as 0.02 cm (one-fifth of the smallest division of the stick). We usually express this by saying that the length is  $20.00 \pm 0.02$  cm.

In this case, 0.02 cm would be the absolute uncertainty in the measurement or the possible absolute error in the measurement.

We define the relative uncertainty in a measurement or the possible relative error in a measurement to be the ratio of the absolute uncertainty to the actual measurement; for our example,  $0.02$  cm/20.00 cm =  $0.001$  = 0.1 %.

Note that the absolute uncertainty has the same units as the measurement; whereas the relative uncertainty is unitless and is often expressed as a percent.

Uncertainty and possible error are synonyms. Uncertainty is more often associated with measurements. Possible error is more often associated with results calculated from measurements.

#### **III. Use of Differentials to Represent Uncertainties**

Let the length of the paper in section II be called L. Then we represent the absolute uncertainty in L by the symbol dL. We represent the relative uncertainty in L by the ratio  $dL/L$ .

Since relative uncertainties are usually rather small, the concept of a differential is useful in determining how two or more uncertainties combine together when measurements are used in mathematical operations. This will be illustrated in the next section.

### **IV. How Uncertainties in Data Affect Calculated Results**

Consider a formula F(A) evaluated for one measured quantity A which has an uncertainty dA. If dA is small,  $F(A \pm dA) = F(A) \pm (\frac{dF}{dA}) dA$ , where  $\frac{dF}{dA}$  is the derivative of the formula with respect to A evaluated at the measured value of A. Note: This formula is simply the first two terms of the Taylor Expansion of F at A. The uncertainty in the calculated value for F is then  $dF = \frac{dF}{dA} dA$ . This same relation can be used for a formula F, if A is a calculated quantity.

Example: Let  $F(A) = \sqrt{A}$  and A be measured as 3.54 m<sup>2</sup> ± 0.07 m<sup>2</sup>.

$$
\sqrt{3.54 \text{ m}^2} = 1.88 \text{ m}
$$
  
\n $\frac{dF}{dA} = \frac{1}{2\sqrt{A}} = \frac{1}{2\sqrt{3.54 \text{ m}^2}} = 1/(2 \times 1.88 \text{ m}) = 0.266 \text{ m}^{-1}$   
\n $dF = |\frac{dF}{dA}| dA = 0.266 \text{ m}^{-1} \times 0.07 \text{ m}^2 = 0.0186 \text{ m} = 0.02 \text{ m}$   
\n $F = 1.88 \text{ m} \pm 0.02 \text{ m}$ 

Now, consider a formula F(A, B, C) evaluated for the independent quantities A, B and C which have uncertainties dA, dB and dC, respectively. If dA, dB and dC are small,  $F(A \pm dA, B \pm dB, C \pm dC) = F(A, B, C) \pm (\frac{\partial F}{\partial A}) dA \pm (\frac{\partial F}{\partial B}) dB \pm (\frac{\partial F}{\partial C}) dC$ , where the derivatives are evaluated at the measured values of A, B and C. The uncertainty in the calculated value for F is then  $dF = \frac{|\partial F|}{\partial A} dA + \frac{|\partial F|}{\partial B} dB + \frac{|\partial F|}{\partial C} dC$ .

Let us now consider the most frequent operations we will perform in calculations: addition, subtraction, multiplication, division, and raising to a power.

#### **A. Addition**

Let S be the sum of two independent<sup>†</sup> quantities,  $S = A + B$ .

$$
\frac{\partial S}{\partial A} = 1
$$
 and  $\frac{\partial S}{\partial B} = 1$ . Therefore,  $dS = dA + dB$ .

Example:  $(25.0 \text{ cm} \pm 0.2 \text{ cm}) + (10.0 \text{ cm} \pm 0.5 \text{ cm}) = 35.0 \text{ cm} \pm 0.7 \text{ cm}$ 

† For calculations involving dependent quantities, refer to section IV-F.

Let D be the difference of two independent quantities,  $D = A - B$ .

 $\frac{\partial D}{\partial A}$  = 1 and  $\frac{\partial D}{\partial B}$  = -1. Therefore, dD = dA + dB.

Example:  $(25.0 \text{ cm} \pm 0.2 \text{ cm}) - (10.0 \text{ cm} \pm 0.5 \text{ cm}) = 15.0 \text{ cm} \pm 0.7 \text{ cm}$ 

## **C. Multiplication**

Let P be the product of two independent quantities,  $P = AB$ .

 $\frac{\partial P}{\partial A} = B$  and  $\frac{\partial P}{\partial B} = A$ . Therefore,  $dP = |B|dA + |A|dB$ .

Dividing both sides by  $|P| = |A| |B|$ , we find  $dP/|P| = dA/|A| + dB/|B|$ .

Example:  $(5.00 \text{ m} \pm 1\%) (8.00 \text{ m} \pm 3\%) = 40.0 \text{ m}^2 \pm 4\% = 40.0 \text{ m}^2 \pm 1.6 \text{ m}^2$  $(1.6 \text{ m}^2 \text{ is obtained by calculating } 4\% \text{ of } 40.0 \text{ m}^2)$ 

### **D. Division**

Let Q be the quotient of two independent quantities,  $Q = A/B$ .

A Q  $\frac{\partial Q}{\partial A} = 1/B$  and  $\frac{\partial Q}{\partial B}$  $\frac{\partial Q}{\partial B}$  = -A/B<sup>2</sup>. Therefore, dQ = |1/B| dA + |A/B<sup>2</sup>| dB.

Multiplying both sides by  $1/|Q| = |B|/|A|$ , we find  $dQ/|Q| = dA/|A| + dB/|B|$ .

Example:  $(3.00 \text{ g} \pm 1\%)/(1.50 \text{ cm}^3 \pm 3\%) = 2.00 \text{ g/cm}^3 \pm 4\% = 2.00 \text{ g/cm}^3 \pm 0.08 \text{ g/cm}^3$ 

Note: The general rule for addition and subtraction is that the absolute uncertainty in a sum or difference is equal to the sum of the absolute uncertainties in the quantities added. The general rule for multiplication and division is that the relative uncertainty in a product or quotient is equal to the sum of the relative uncertainties in the factors.

Simply put: If  $F = A \pm B$ ,  $dF = dA + dB$ . If  $G = A \times B$  or  $G = A/B$ , then  $dG/|G| = dA/|A| + dB/|B|$ .

### **E. Expressions Containing Only Powers, Multiplications and Divisions**

Since powers are simply repeated multiplication, we have, in effect only multiplications and divisions. From the results of parts C and D, we see that we can simply sum the relative errors.

For example, if  $A = B^p C^q/D^r$ , then  $dA/|A| = p dB/|B| + q dC/|C| + r dD/|D|$ 

The density of a cone is  $r^2h$ m V  $\rho = \frac{m}{V} = \frac{m}{1 \pi r^2}$  $=\frac{1}{\text{N}} = \frac{1}{\frac{1}{3}\pi r^2 \text{h}}$ , where m is the mass, r is the radius, and h

is the height. The relative uncertainty in the density is  $d\rho/\rho = dm/m + 2 dr/r + dh/h$ , where dm, dr and dh are the absolute uncertainties in the mass, radius and height respectively.

# † **F. Expressions containing dependent quantities.**

One must be careful to only apply the rules above to expressions containing independent quantities or else errors can be double or triple counted. Two quantities calculated from the same measurement are dependent, as are a measured quantity and a value calculated from it.

One simple geometric example of the latter case is the calculation of the difference between the circumference and diameter of a circle. Consider a circle with a diameter measured to be 10.0 cm  $\pm$  0.2 cm (10.0 cm  $\pm$  2 %). Its circumference is C =  $πd$ . Since  $π$  is a constant, its relative uncertainty is zero and the circumference will have the same relative uncertainty as the diameter, 2 %. The result is  $C = 31.4$  cm  $\pm$ 0.6 cm. Using the rules above, we would find  $C - d = 21.4$  cm  $\pm$  0.8 cm. The uncertainty in the difference is actually less than 0.8 cm. To calculate the actual value we must put together the two formulas above,  $C - d = \pi d - d = (\pi - 1)d$ . Since  $(\pi$ -1) is a constant, its relative uncertainty is zero and the difference will have the same relative uncertainty as the diameter, 2 %. Thus,  $C - d = 21.4$  cm  $\pm$  0.4 cm.

An example of the first case would be the ratio of the volume of a sphere to its surface area. Consider a sphere with a diameter measured to be  $10.0 \text{ cm} \pm 0.2 \text{ cm}$ (10.0 cm  $\pm$  2 %). The surface area of the sphere is  $A = \pi d^2$ . Since  $\pi$  is a constant, its relative uncertainty is zero and the surface area will have twice the relative uncertainty of the diameter, 4 %. The result is  $A = 314$  cm  $\pm$  4 %. The volume of the sphere is  $V = 1/6 \pi d^3$ . Since  $\pi/6$  is a constant, its relative uncertainty is zero and the volume will have three times the relative uncertainty of the diameter, 6 %. The result is V = 524 cm  $\pm$  6%. Using the rules above, we would find V/A = 1.66 cm  $\pm$ 10 %. The relative uncertainty in the ratio is actually less than 10 %. To calculate the actual value we must put together the formulas above,  $V/A = (1/6 \pi d^3)/(\pi d^2)$ d/6. Since 6 is a constant, its relative uncertainty is zero and the ratio will have the same relative uncertainty as the diameter,  $2\%$ . Thus,  $V/A = 1.66$  cm  $\pm 2\%$ .

As shown in the two examples, when an expression contains dependent quantities, it is necessary to algebraically simplify the expression before calculating the relative uncertainty.

#### **G. Complex Expressions**

Complex expressions may be handled by repeated use of the previous results or by the method outlined at the beginning of this section (section IV).

Example: Let 
$$
A = \frac{BC^2}{DE - F}
$$
 where  $B = 50.0 \pm 0.5 \frac{m^3}{kg s^2}$ ,  $C = 10.0 \pm 0.2$  kg,  
  $D = 100 \pm 1$  m,  $E = 3.00 \pm 0.06$  m, and  $F = 50.0 \pm 1.0$  m<sup>2</sup>.

**Solution I:** 

$$
\frac{\partial A}{\partial B} = \frac{C^2}{DE - F} = \frac{(10.0 \,\text{kg})^2}{(100 \,\text{m})(3.00 \,\text{m}) - (50.0 \,\text{m}^2)} = 0.400 \frac{\text{kg}^2}{\text{m}^2}
$$

$$
\frac{\partial A}{\partial C} = \frac{2BC}{DE - F} = \frac{2(50.0 \frac{m^3}{kg s^2})(10.0 kg)}{(100 m)(3.00 m) - (50.0 m^2)} = 4.00 \frac{m}{s^2}
$$

$$
\frac{\partial A}{\partial D} = \frac{-EBC^2}{(DE - F)^2} = \frac{-(3.00 m)(50.0 \frac{m^3}{kg s^2})(10.0 kg)^2}{((100 m)(3.00 m) - (50.0 m^2))^2} = 0.240 \frac{kg}{s^2}
$$

$$
\frac{\partial A}{\partial E} = \frac{-DBC^2}{(DE - F)^2} = \frac{-(100 m)(50.0 \frac{m^3}{kg s^2})(10.0 kg)^2}{((100 m)(3.00 m) - (50.0 m^2))^2} = -8.00 \frac{kg}{s^2}
$$

$$
\frac{\partial A}{\partial F} = \frac{BC^2}{(DE - F)^2} = \frac{(50.0 \frac{m^3}{kg s^2})(10.0 kg)^2}{((100 m)(3.00 m) - (50.0 m^2))^2} = 0.0800 \frac{kg}{ms^2}
$$

$$
dA = \left| \frac{\partial A}{\partial B} \right| dB + \left| \frac{\partial A}{\partial C} \right| dC + \left| \frac{\partial A}{\partial D} \right| dD + \left| \frac{\partial A}{\partial E} \right| dE + \left| \frac{\partial A}{\partial F} \right| dF
$$

$$
dA = (0.400 \frac{kg^2}{m^2})(0.5 \frac{m^3}{kg s^2}) + (4.00 \frac{m}{s^2})(0.2 kg) + (0.240 \frac{kg}{s^2})(1 m) + (8.00 \frac{kg}{s^2})(0.06 m) + (0.0800 \frac{kg}{m s^2})(1.0 m^2)
$$

$$
dA = 1.8 \frac{\text{kg m}}{\text{s}^2}
$$
  

$$
A = \frac{\text{BC}^2}{\text{DE} - \text{F}} = \frac{(50.0 \frac{\text{m}^3}{\text{kg s}^2})(10.0 \text{ kg})^2}{(100 \text{ m})(3.00 \text{ m}) - (50.0 \text{ m}^2)} = 20.0 \frac{\text{kg m}}{\text{s}^2} \pm 1.8 \frac{\text{kg m}}{\text{s}^2}
$$

**Solution II (repeated use of earlier results):** 

$$
A = \frac{BC^2}{DE - F} = \frac{(50.0 \pm 0.5 \frac{m^3}{kg s^2})(10.0 \pm 0.2 kg)^2}{(100 \pm 1 m)(3.00 \pm 0.06 m) - (50.0 \pm 1.0 m^2)}
$$
  
\n
$$
A = \frac{(50.0 \frac{m^3}{kg s^2} \pm 1\%)(10.0 kg \pm 2\%)^2}{(100 m \pm 1\%)(3.00 m \pm 2\%) - (50.0 \pm 1.0 m^2)}
$$
  
\n
$$
A = \frac{(50.0 \frac{m^3}{kg s^2} \pm 1\%)(10.0 kg \pm 2\%)^2}{(300 m^2 \pm 3\%) - (50.0 \pm 1.0 m^2)} = \frac{(50.0 \frac{m^3}{kg s^2} \pm 1\%)(10.0 kg \pm 2\%)^2}{(300 m^2 \pm 9.0 m^2) - (50.0 \pm 1.0 m^2)}
$$
  
\n
$$
A = \frac{(50.0 \frac{m^3}{kg s^2} \pm 1\%)(10.0 kg \pm 2\%)^2}{(250 m^2 \pm 10 m^2)} = \frac{(50.0 \frac{m^3}{kg s^2} \pm 1\%)(10.0 kg \pm 2\%)^2}{(250 m^2 \pm 4\%)}
$$
  
\n
$$
A = 20.0 \frac{\text{kg}m}{s^2} \pm 9\% = 20.0 \frac{\text{kg}m}{s^2} \pm 1.8 \frac{\text{kg}m}{s^2}
$$

 $\ddot{\phantom{a}}$ 

# SIGNIFICANT FIGURES AND DECIMAL PLACES

Often, we wish to quickly estimate the precision of our calculated results without applying the rigor of the previous section. To do this, we use rules that relate the number of decimal places or significant figures we can keep in a calculated value to the number of decimal places or significant figures in our data.

# **I. Definitions**

The number of decimal places in a number is the number of digits to the right of the decimal point.

The number of significant figures in a number is the total number of digits, exclusive of leading zeros.

# **II. Examples**

The following table shows the number of decimal places and the number of significant figures in five numbers.

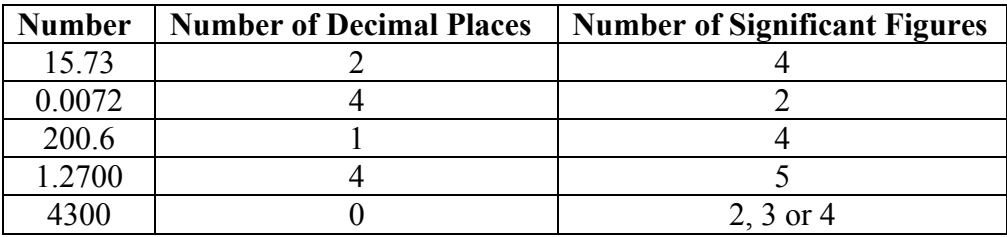

The ambiguity in the number of significant figures in the last example is easily removed by using scientific notation.  $4.30 \times 10^3$  is three significant figures.

# **III. Rules for Rounding Off Calculated Results**

In addition or subtraction, keep as many decimal places in the result as the smallest number of decimal places found in any of the numbers being added or subtracted.

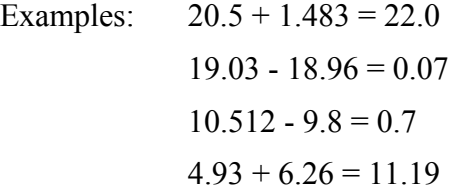

Notice that the number of significant figures in the result can be more than the number of significant figures in either number or less than the number of significant figures in either number.

In multiplication or division, keep as many significant figures as the smallest number of significant figures found in any of the numbers being multiplied or divided.

Examples:  $38.75(49.186)/1.48 = 1.29 \times 10^3$  or 1290, but NOT 1287.81.  $(1.237)(43.9)^{2} = (1.237)(43.9)(43.9) = 2380$  or  $2.38 \times 10^{3}$ 

The reasonableness of these rules may be established by using the methods discussed in the previous section.

#### THE METHOD OF LEAST SQUARES

When two variables, x and y, are known or believed to have a linear relationship to each other, the constants m and b of the equation  $y = mx + b$  may be obtained from the experimental data by plotting a graph. The constants are, respectively, the slope and Y intercept of the graph.

Subjective judgment is required in drawing the line that best fits the experimental data, if the points are somewhat scattered. The Method of Least Squares allows the calculation of the slope and intercept for the least-squares line. The least-squares line is the line that minimizes the sum of the square of the vertical distance of each data point from the line.

Let us say that we have n data points:  $(x_1, y_1)$ ,  $(x_2, y_2)$ , ...,  $(x_n, y_n)$ . The diagram on the following page shows the line we are seeking, along with one typical data point Pi with coordinates  $(x_i, y_i)$ . Let Pi' be an associated point on the line, having the same x coordinate  $x_i$ . Since Pi' lies on the line  $y = mx + b$ , its y coordinate is  $mx_i + b$ . Let  $\Delta y_i$  be the distance between these two points. Let S be the sum of the squares of all such distances. This is the sum that we will minimize.

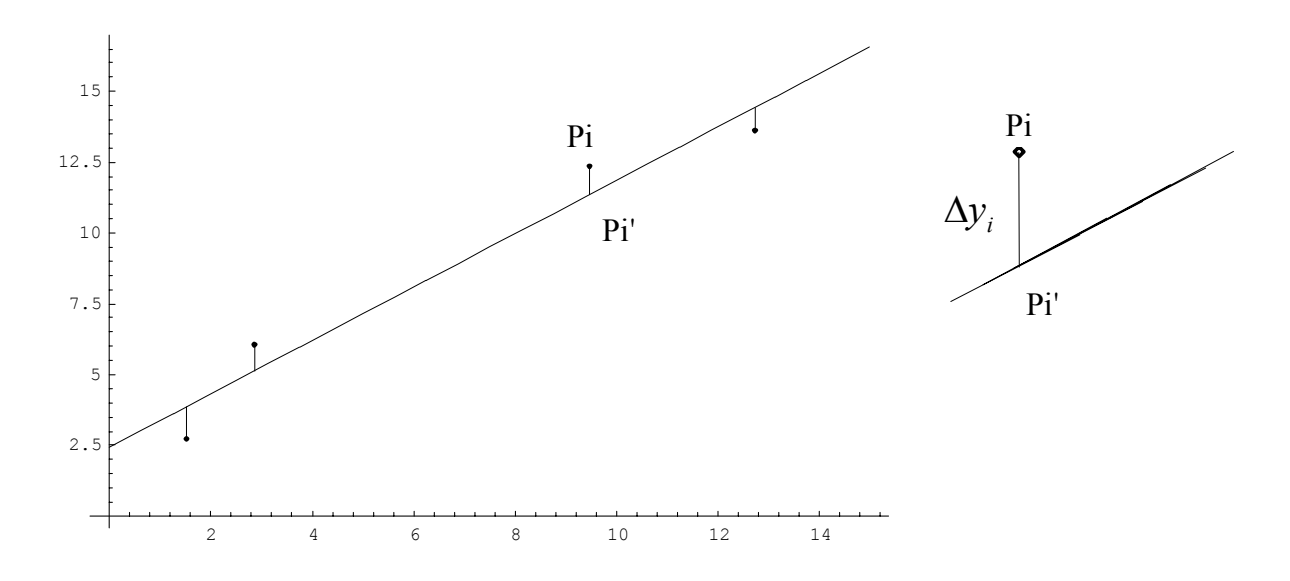

The distance  $\Delta y_i$  is given by the difference in y coordinates of the points Pi and Pi'. Thus we have

$$
\Delta y_i = y_i - (mx_i + b) = y_i - mx_i - b.
$$

The sum S is then given by

$$
S = \sum_{i=1}^{n} (\Delta y_i)^2 = \sum_{i=1}^{n} (y_i - mx_i - b)^2
$$
  
= 
$$
\sum_{i=1}^{n} (y_i^2 + m^2 x_i^2 + b^2 - 2mx_i y_i - 2by_i + 2mbx_i)
$$
  
= 
$$
\sum_{i=1}^{n} y_i^2 + m^2 \sum_{i=1}^{n} x_i^2 + nb^2 - 2m \sum_{i=1}^{n} x_i y_i - 2b \sum_{i=1}^{n} y_i + 2mb \sum_{i=1}^{n} x_i
$$

S is a function of two independent variables m and b, and 2n constants,  $x_1, y_1, ..., x_n, y_n$ . In such a case we can find a relative minimum (there is no relative maximum) by setting both partial derivatives to zero.

$$
0 = \frac{\partial S}{\partial m} = 2m \sum_{i=1}^{n} x_i^2 - 2 \sum_{i=1}^{n} x_i y_i + 2b \sum_{i=1}^{n} x_i
$$

$$
0 = \frac{\partial S}{\partial b} = 2nb - 2 \sum_{i=1}^{n} y_i + 2m \sum_{i=1}^{n} x_i
$$

Solving these equations simultaneously, we find

$$
m = \frac{n \sum_{i=1}^{n} x_i y_i - \sum_{i=1}^{n} x_i \sum_{i=1}^{n} y_i}{n \sum_{i=1}^{n} x_i^2 - \left(\sum_{i=1}^{n} x_i\right)^2}
$$
 and  $b = \frac{\sum_{i=1}^{n} y_i \sum_{i=1}^{n} x_i^2 - \sum_{i=1}^{n} x_i y_i \sum_{i=1}^{n} x_i}{n \sum_{i=1}^{n} x_i^2 - \left(\sum_{i=1}^{n} x_i\right)^2}$ .

The following is a numerical example, using the four *data points* (1.51, 2.73), (2.87, 6.07), (9.47, 12.37), and (12.73, 13.61).

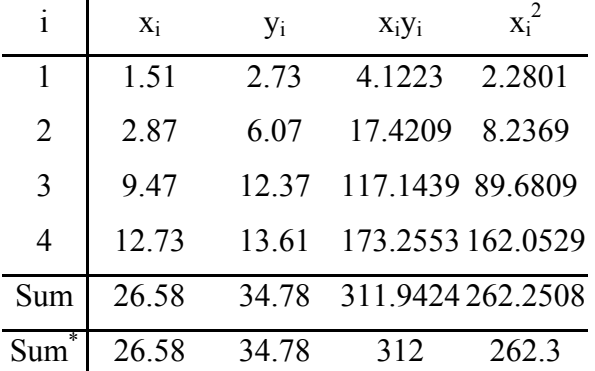

The last row shows the sums to the correct number of significant figures. It should be noted that the number of significant figures in each sum increases when more data points are present. If there were three times as many data points, the sum of the y-coordinates would increase by about a factor of 3. This would result in a sum that would exceed 100, but would still be accurate to the nearest 0.01. The sum would have 5 significant figures.

Substituting the sums into the equations for m and b, and remembering that n is four in this case, we obtain

$$
m = \frac{4 \times 312 - 26.58 \times 34.78}{4 \times 262.3 - (26.58)^2} = \frac{1.25 \times 10^3 - 924.5}{1049 - 706.5} = \frac{3.2 \times 10^2}{343} = 0.94
$$
, and  

$$
b = \frac{34.78 \times 262.3 - 312 \times 26.58}{4 \times 262.3 - (26.58)^2} = \frac{9123 - 8.29 \times 10^3}{1049 - 706.5} = \frac{8.3 \times 10^2}{343} = 2.4
$$
.

Our equation for the least-squares line is then,  $y = 0.94x + 2.4$ .

The X intercept, if needed, may be calculated from

$$
x_0 = \frac{-b}{m} = \frac{-2.4}{0.94} = -2.6
$$

WARNING: The equations for m and b in the least-squares method tend to give zero divided by zero. In order to obtain meaningful results, one needs to have many data points.

MICROSOFT EXCEL NOTE: The slope and intercept of the least-squares line can be found in Excel using the SLOPE and INTERCEPT functions. One must be aware of significant figures when using these functions, since Excel does not take them into consideration. The syntax for the two functions is

# **SLOPE(known\_y's,known\_x's)**

### **INTERCEPT**(**known\_y's**,**known\_x's**)

Known y's is the dependent set of observations or data.

Known x's is the independent set of observations or data.